## 【障害発生事例への対応例】 (特定の SQL が性能劣化)

前日までと同じ内容で業務を行っていたが、今日の処理が遅くて終わらない現象が発生した 場合の対応

AWR 詳細レポート (AWR SQL レポートとも呼ばれる)を出力

SQL 文の詳細な実行統計データが出力される

これを、正常時と異常時で比較して、変更された部分を比較する

AWR 詳細レポート

【正常時】と【異常時】を比較

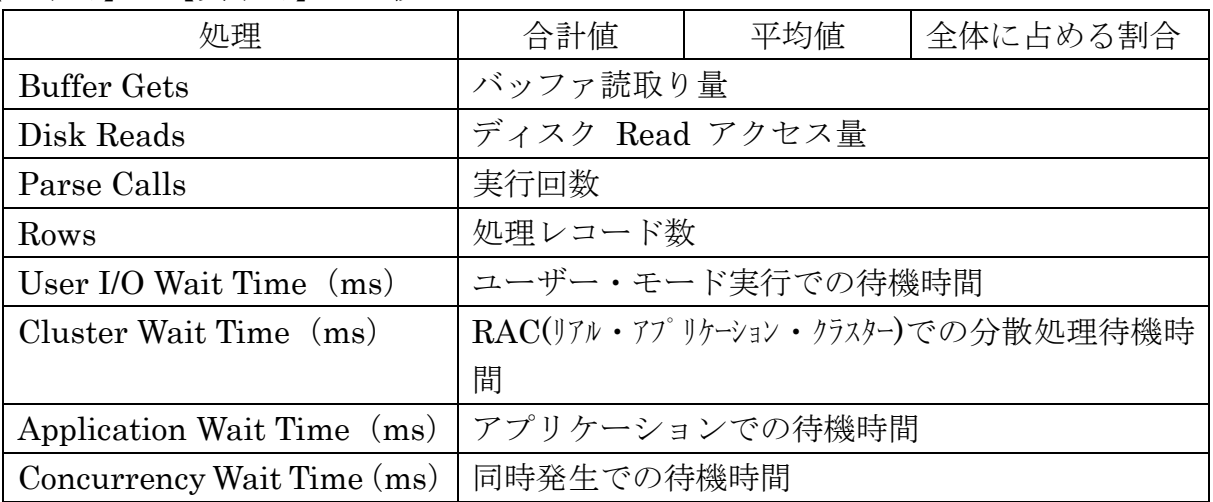

統計量に違いがある場合

何が原因で、統計量が異なったか調査する

SQL トレースを取得して、待機イベントや実行計画の違いを確認する

統計量が同じである場合

どのフェーズに問題があったか調査する

SQL トレースを取得して、SQL 解析フェーズ、SQL 実行フェーズ、フェッチフェ ーズの実行時間を比較する

フェーズ別処理時間比較例)

SQL トレース

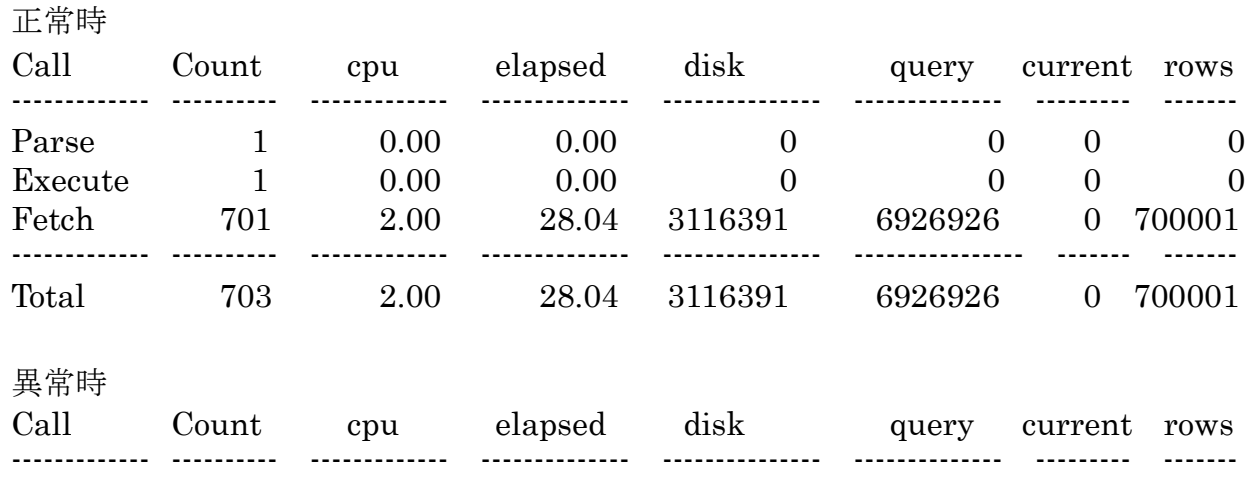

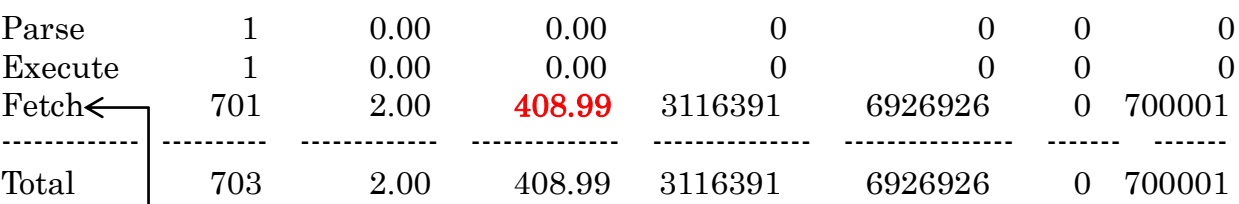

|障害例) └─────── フェッチの時間差が大きい

フェッチが遅い=データ転送が遅い

これは、何らかのネットワークの性能が劣化していると考えられます ネットワーク機器のハードウェア障害 or 他での通信の負荷が高く、トラフィックが割当てられない

対応方法

- A.ネットワーク障害の解消
- B.ネットワーク通信容量の能力拡張
- C.1回当りのフェッチ・サイズの拡大

↓

SQL\*PLUS では、「SET ARRAYSIZE」コマンドを使う

現在のフェッチ・サイズの確認

## SHOW ARRAYSIZE

arraysize 15

フェッチ・サイズの変更 SET ARRAYSIZE <サイズ>

JDBC Driver では、「setFetchSize」メッソドを使う